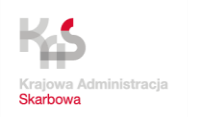

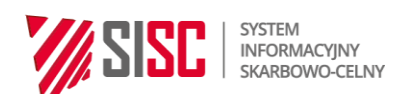

## **Wymagania ewidencji USZ**

## **12.04.2021**

Przy zastosowaniu zgłoszenia USZ ewidencja po stronie podmiotu będzie służyła do prowadzenia analizy ryzyka. Nie będzie tam można zakładać żadnych algorytmów analizy ryzyka, jedyną dostępną opcją będą filtry danych.

Ewidencja USZ podlega uprzedniemu przedstawieniu organowi celnemu, do którego składane będą zgłoszenia zbiorcze USZ, celem jej zatwierdzenia.

Organ celny zatwierdzając ewidencję powinien przede wszystkim zwrócić uwagę, aby sposób jej prowadzenia gwarantował ochronę przechowywanych danych przed zniekształceniem lub utratą, a także uniemożliwiał dokonywanie nieuprawnionych korekt danych oraz zapewniał chronologiczny zapis danych w ewidencji. Należy zwrócić uwagę np. na możliwość filtrowania oraz wydruku wpisów i raportów.

**Prowadzący ewidencję ma możliwość nieograniczonej edycji/modyfikacji wpisu, ale jest to możliwe jedynie do momentu udostępnienia tego wpisu organowi celnemu.**  "Moment udostępniania" należy rozumieć jako "zatwierdzenie" konkretnego **wprowadzonego do ewidencji wpisu, czyli w systemie ewidencyjnym wystąpi moment końcowy wprowadzanych danych, który będzie jednocześnie momentem początkowym, w którym wpis ten będzie widoczny – udostępniony organowi celnemu.**  Po zatwierdzeniu wpisu ("zatwierdź"), jest on udostępniony organowi celnemu, co **wyzwala "timer" i do momentu zwolnienia przesyłki możliwa jest edycja wpisu po stronie prowadzącego ewidencję. Edycja jest możliwa wyłącznie w stosunku do niezablokowanych przez organ celny wpisów do kontroli (w statusie "kontrola" i "zatrzymany" edycja niemożliwa), niemniej autokorekta powoduje ponowne wyzwolenie timer'a tej pozycji od momentu zatwierdzenia autokorekty, a dane są nadpisane tak, aby funkcjonariusz dokonujący czynności sprawdzająco-kontrolnych miał dostęp do ich pierwotnego udostępnionego kształtu.**

## **Prowadzący ewidencję powinien dokonywać zatwierdzenia wpisu po kompletnym wypełnieniu danych, z należytą starannością tak, by dany wpis nie był kilkukrotnie udostępniany organowi celnemu.**

Ewidencja będzie udostępniana organowi celnemu poprzez stałą i dostępną 24/7/365 - w przeglądarce internetowej - aplikację WEB. Po zalogowaniu się do ewidencji organ celny będzie mógł dokonać wskazanych poniżej czynności kontrolnych, polegających przede wszystkim na wieloaspektowym filtrowaniu. Na etapie wpisu do ewidencji, a przed złożeniem zgłoszenia USZ, organ celny będzie miał możliwość zablokowania przesyłki w ewidencji do dalszego procedowania celem przeprowadzenia kontroli. Przesyłki, od których wpisu minęła np. 1 h (czas parametryzowany dla całego systemu) i niezablokowane do kontroli, uznaje się za zwolnione do procedury i może się rozpocząć proces ich dostawy do odbiorcy. Odblokowanie przez organ celny przesyłki w ewidencji po upływie 1 h (ew. innego czasu zdefiniowanego parametrem) od momentu wpisu jest jednoznaczne ze zwolnieniem przesyłki do procedury. Ewidencja powinna uwzględniać i pokazywać co najmniej 6 statusów przesyłki: oczekująca na zwolnienie, zwolniona do procedury, zablokowana do kontroli, zatrzymana, doręczona i niedoręczona. Przy każdym wpisie powinna istnieć możliwość naniesienia adnotacji bądź to przez prowadzącego ewidencję, albo przez organ celny.

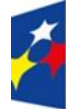

**Fundusze Europejskie** Polska Cyfrowa

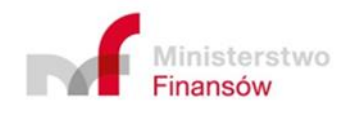

Unia Europejska Europejski Fundusz Rozwoju Regionalnego

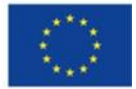

Ewidencja rejestruje historię czynności w niej dokonanych, z uwzględnieniem identyfikacji osoby, która tej czynności dokonała.

Po zwolnieniu przesyłki do doręczenia (w tym po przyjęciu zgłoszenia USZ ) korygowanie wpisów (wprowadzonych i udostępnionych organowi celnemu danych) nie jest możliwe. Jeżeli wprowadzanie dodatkowych danych po zwolnieniu przesyłki do doręczenia (np. w polach "data poboru podatku", "adnotacje") odbywa się poprzez dostęp do edycji całej ewidencji, to nie można dokonywać zmian/korekty danych podstawowych, które były udostępnione organowi celnemu przed zwolnieniem przesyłki do doręczenia. Rozwiązaniem zabezpieczającym ten wymóg powinna być blokada odpowiednich pól ewidencji, które nie mogą podlegać zmianom i pozostawienie otwartych do edycji pól, w których będą dokonane stosowne wpisy dedykowane dla odzwierciedlenia losów przesyłki i w tym zakresie wpisy aktywne są cały czas (do zakończenia historii procedowania przesyłki).

**Uwaga:** nie można usunąć wpisu zatwierdzonego i udostępnionego organowi celnemu. Dowolność wycofywania jest dozwolona jedynie na wstępnym etapie przed zatwierdzeniem i takie wpisy nie są widoczne dla organu celnego. Przed udostępnieniem wpisów organowi celnemu nastąpi renumeracja, czyli zastąpienie wycofanego wpisu (błędnie naniesionego w ewidencji) innym wpisem, dzięki czemu numeracja wpisów udostępnionych organowi celnemu będzie ciągła. W przypadku konieczności wycofania wpisu udostępnionego organowi celnemu, może się to odbyć na zasadzie wprowadzenia – za zgodą organu celnego - w polu "adnotacje" treści odzwierciedlającej powód wycofania przesyłki z reżimu USZ, np. "przesyłka w IOSS", "odprawa indywidualna", czyli sam wpis pozostaje w ewidencji widoczny. Wpis raz udostępniony otrzymuje swój nieusuwalny numer.

Numer MRN nadpisuje się w ewidencji automatycznie, a nie w wyniku manualnej edycji, niemniej jeśli do takiego automatycznego nadpisania nie dojdzie (w wyniku błędu systemowego), powinna być możliwość dopisania go do pozycji wpisu manualnie (wystąpienie błędu i ręczne wprowadzenie MRN odkłada się w historii).

Powyższe zasady udostępniania ewidencji obowiązywać będą na dzień 1 lipca 2021 r. W późniejszym okresie mogą ulec zmianie i np. przewidywać przesyłanie do systemu informatycznego KAS pliku/komunikatu elektronicznego, celem poddania go automatycznej analizie ryzyka. Prace w tym zakresie już są prowadzone w resorcie finansów, a ich zwieńczeniem będzie publikacja specyfikacji i schematów XSD komunikatów. Dane i ich formaty oparte są na specyfikacji sxml dla aplikacji AIS/e-Commerce opublikowanej na PUESC i nie powinny ulec zmianie, niemniej komunikat nie będzie musiał uwzględniać wszystkich danych z ewidencji.

Minimalne wymagania dla rejestru USZ w związku z prowadzeniem w nim analizy ryzyka.

- 1. Rejestr zawiera wszystkie dane (pola), wskazane w aktach prawnych.
- 2. Rejestr przesyłek i towarów prowadzony w ramach USZ zawiera informacje o przesyłkach (dane ogólne) i towarach w ramach przesyłki (dane szczegółowe).
- 3. Możliwe są dwa widoki na rejestr, w formie list/tabel:
	- a. "od strony przesyłek". Widok ten zawiera: listę przesyłek, gdzie każdy wiersz oznacza inną przesyłkę, a kolumny określają dane niepowielarne, związane z przesyłką, np. dane podmiotów, numer przesyłki, numer zgłoszenia celnego USZ, datę wpisu do ewidencji, itp.
- b. "od strony towarów". Widok ten zawiera: listę towarów, gdzie każdy wiersz oznacza inny towar z przesyłki, a kolumny określają dane, związane z towarem, np. kod HS, opis towaru, itp.
- 4. W widoku "od strony przesyłek" jest możliwość przejścia od "ogółu do szczegółów", tzn. po wybraniu danej przesyłki można przełączyć się na widok "od strony towarów", prezentujący dane towarów dla wybranej przesyłki. Po zakończeniu prezentowania widoku szczegółowego "od strony towarów" powinien być prezentowany widok "od strony przesyłek" w stanie, jak przed przejściem do widoku szczegółowego. Np. widok szczegółowy może otwierać się w nowym oknie, po którego zamknięciu nadal prezentowane jest okno ogólne.
- 5. W widoku "od strony towarów" jest możliwość pozyskania danych "od szczegółu do ogółu", tzn. dla wybranego towaru można zobaczyć dane przesyłki, której dotyczy.
- 6. Oba widoki muszą zapewniać możliwość sortowania listy/tabeli wg danych zawartych we wszystkich kolumnach, przy czym musi istnieć możliwość hierarchicznego sortowania (np. najpierw wg kolumny A, następnie wg kolumny B) dla dowolnych zestawów kolumn. Hierarchia sortowania może obejmować do trzech kolumn włącznie.
- 7. W swojej domyślnej konfiguracji rejestr prezentuje i pozwala przeszukiwać dane ograniczone do danych "bieżących", tzn. przesyłek/towarów, dla których status nie został jeszcze uregulowany (np. nie zwolnionych do procedury importu, przesyłka nie została zwrócona). Musi być jednak zachowana dla użytkownika możliwość wyświetlenia wszystkich danych i stosowania do nich kryteriów wyszukiwania przynajmniej 12 miesięcy wstecz.
- 8. Dla widoku "od strony przesyłek" musi istnieć możliwość definiowania i zastosowania kryteriów wyszukiwania.
	- a. Dane definiujące kryteria wyszukiwania obejmują również dane dot. towarów (szczegółowe), przy czym w wyniku zastosowania danego kryterium wyszukiwania prezentowany jest widok "od strony przesyłek", odpowiadający zadanym warunkom logicznym kryterium.
	- b. Dla przeszukiwanych danych musi być możliwe zastosowanie operatorów modyfikujących dane. Wymagane operatory modyfikujące (oraz ich argumenty podane w nawiasach) to:
		- i. fragment tekstu (od pozycji, ilość znaków);
		- ii. fragment tekstu od zadanej pozycji do końca tekstu (od pozycji);
		- iii. fragment tekstu po wystąpieniu danego tekstu do końca tekstu (tekst);
		- iv. fragment tekstu przed wystąpieniem danego tekstu (tekst);
		- v. długość tekstu.
	- c. Dane rejestrowe przed modyfikacją za pomocą operatorów, jak i po ich modyfikacji tworzą zbiór, którego elementy są nazywane "polami". Pola służą do definicji warunków logicznych podczas budowy kryteriów wyszukiwania.
	- d. Kryteria wyszukiwania powinny być oparte na dowolnym zestawie pól ze zbioru. Oznacza to, że wyszukiwanie jest wielokryterialne.
	- e. Kryteria wyszukiwania mogą składać się z wielu (do min. 15) "podstawowych warunków logicznych" połączonych operatorem koniunkcji logicznej, ewentualnie poprzedzonych operatorem negacji logicznej. Do zbudowania podstawowego warunku logicznego można użyć dowolnego pola oraz wartości stałych (liczbowych i numerycznych).
- f. Podstawowe warunki logiczne budowane są za pomocą "funkcji logicznych" (oraz dodatkowe z wykorzystaniem argumentów ujętych w nawiasach):
	- jest równe (wartości stałej / wartości z innego pola),
	- jest większe (od wartości stałej / od wartości z innego pola),
	- jest mniejsze (od wartości stałej / od wartości z innego pola),
	- zawiera ciąg znaków (ciąg znaków),
	- zawiera wzorzec znakowy z symbolami wieloznacznymi (wzorzec),
	- zawiera wzorzec znakowy z symbolami wieloznacznymi, bez względu na wielkość liter(wzorzec);
	- zawiera wzorzec znakowy z symbolami wieloznacznymi, bez względu na wielkość liter i z pominięciem białych znaków (wzorzec);
	- zawiera dane umieszczone na edytowalnej liście danych (istnieje możliwość dodawania nowych list, edycji wartości na listach poprzez dodawanie usuwanie i modyfikowanie i trwałego przechowywania edytowanych list).
- 9. •Stworzone kryteria wyszukiwania można trwale zapisywać, usuwać i modyfikować.
- 10. •Musi być możliwe przywołanie zapisanego wcześniej kryterium i jego zastosowanie rejestru danych.

Poniżej przykład ilustrujący warunek logiczny kryterium wyszukiwania wszystkich przesyłek, dla których przynajmniej jeden towar w opisie zawiera tekst "ryby" oraz kod HS nie jest z działu 70.

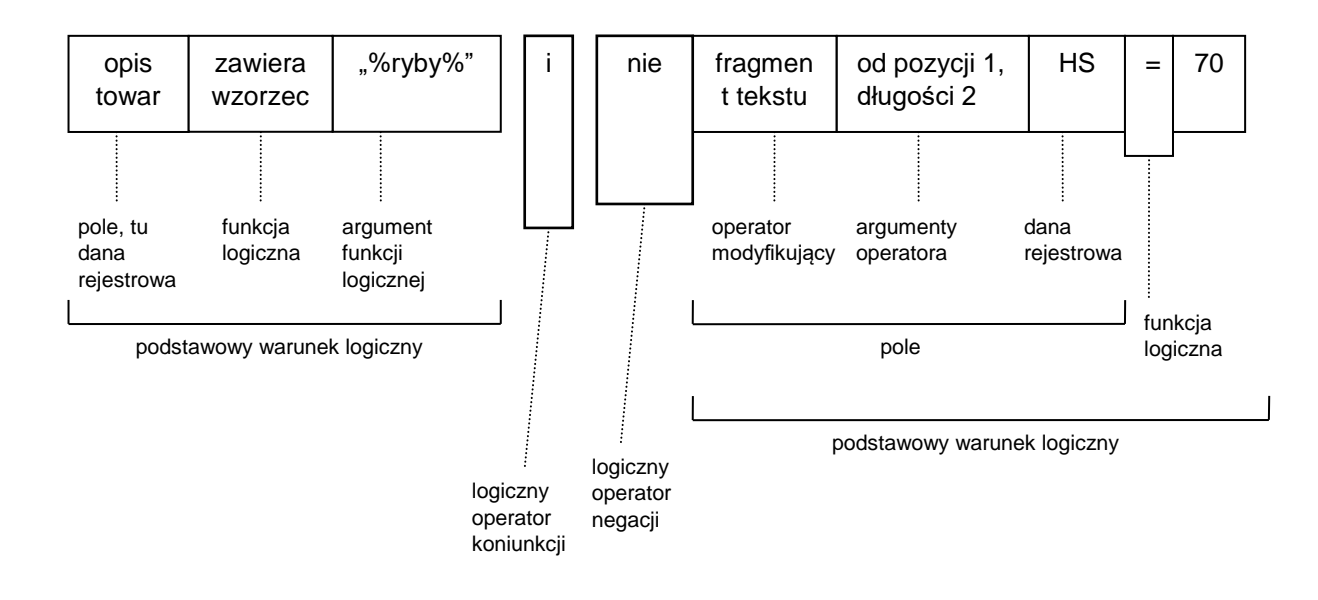